## **症例登録までの流れ**

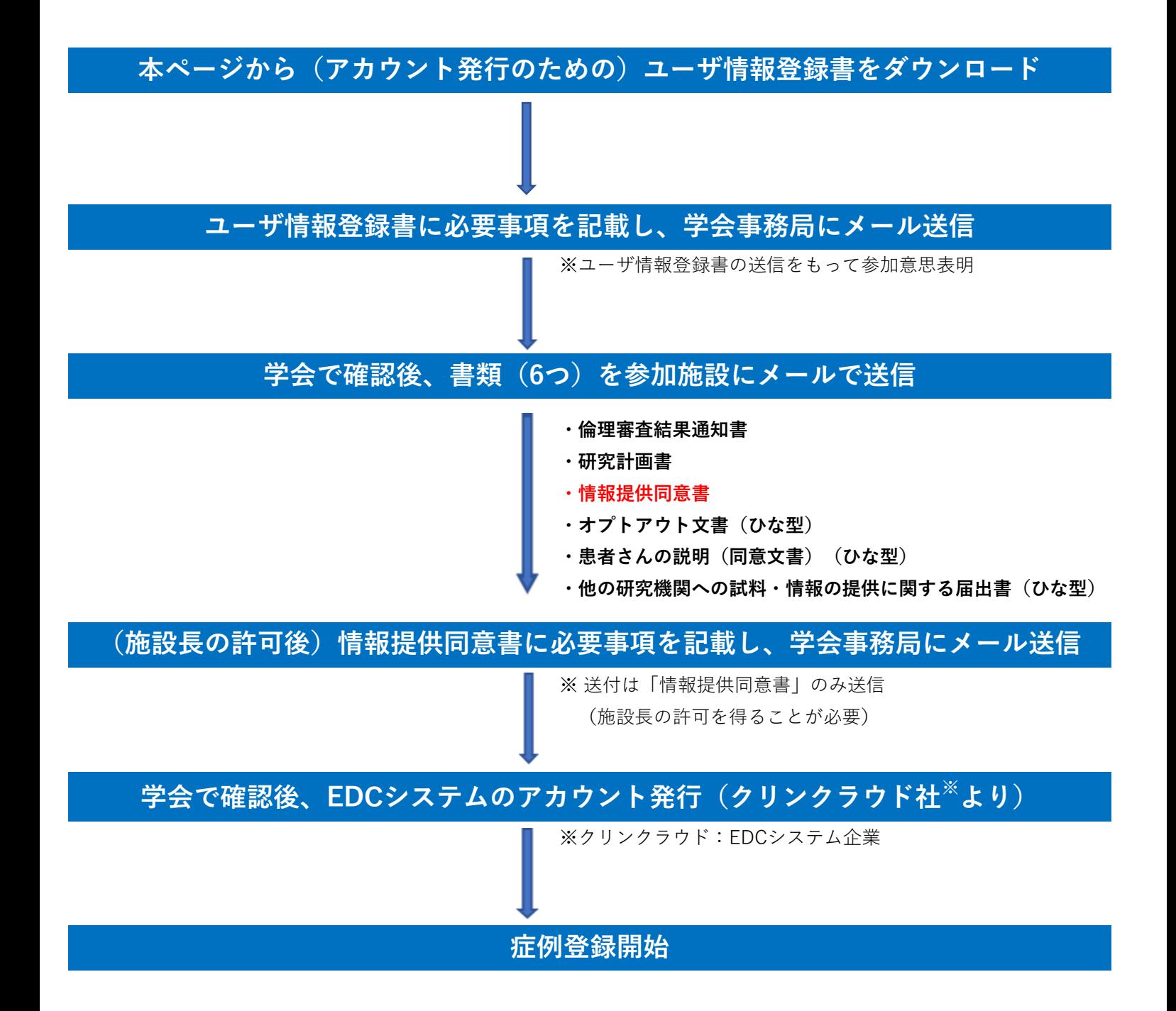